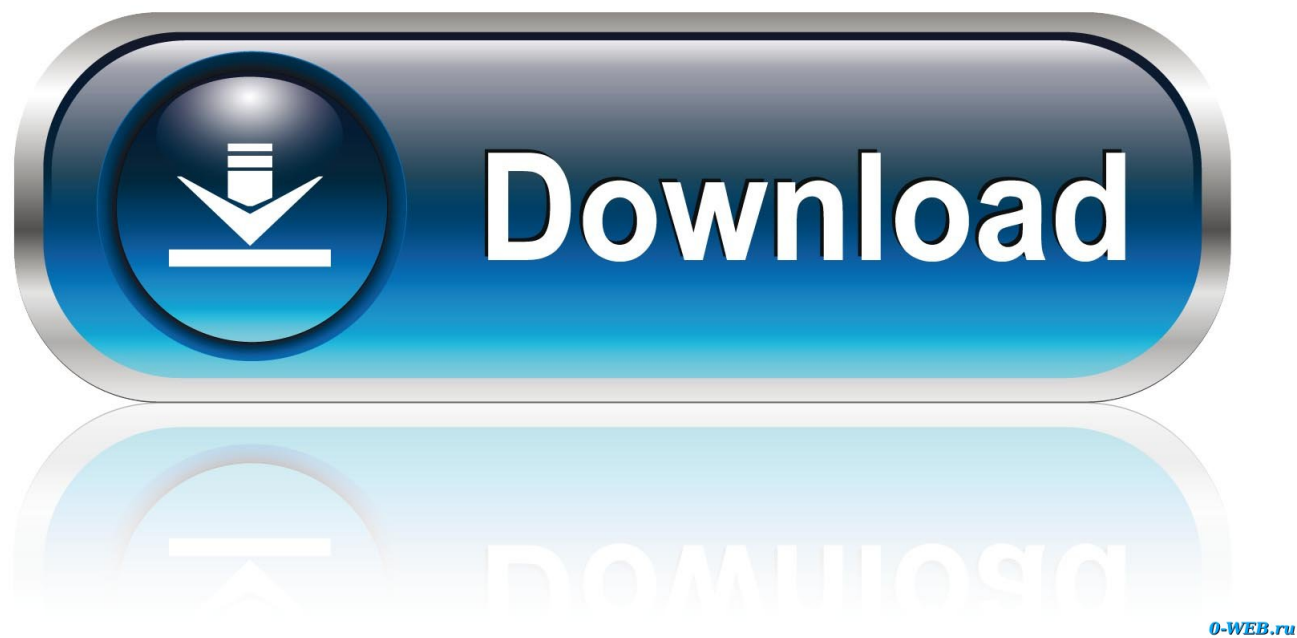

[Scaricare Moldflow Communicator 2013 32 Bits](http://bytlly.com/17ujve)

[ERROR\\_GETTING\\_IMAGES-1](http://bytlly.com/17ujve)

[Scaricare Moldflow Communicator 2013 32 Bits](http://bytlly.com/17ujve)

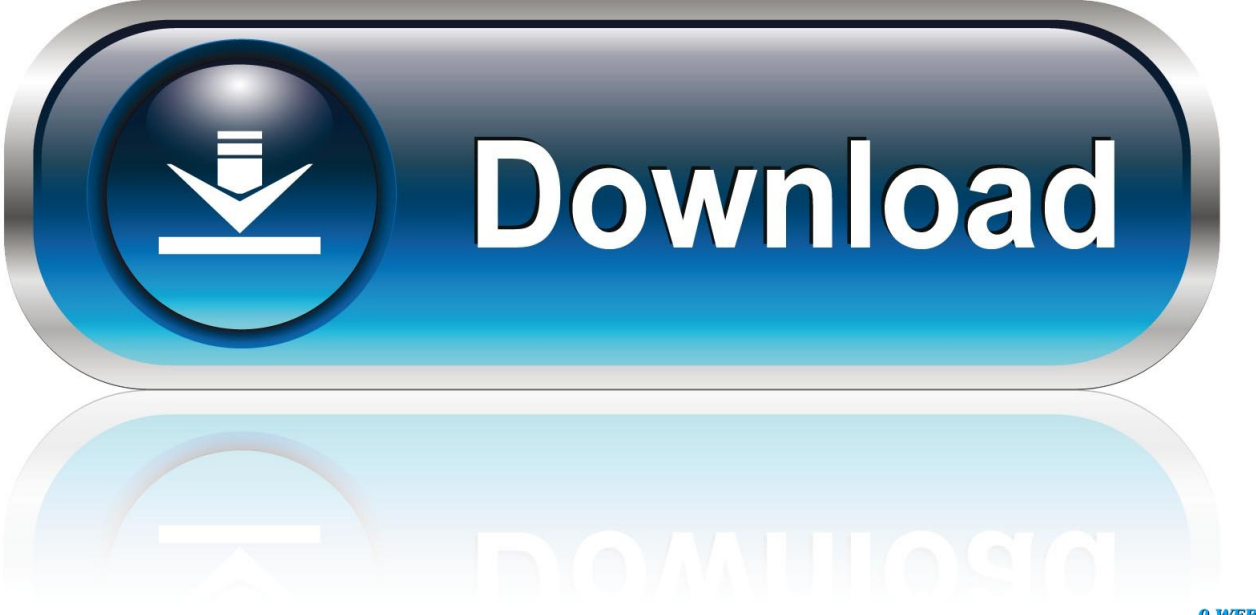

0-WEB.ru

01-31-2013. Page 2. Autodesk® Simulation Moldflow® Communicator. © 2013 Autodesk, Inc. All ... These are on the product package or provided at the time you download the software. ... Select either 32-bit or 64-bit to match the operating.. Autodesk Simulation Moldflow Communicator . ... 214 views2 download ... Simulation Moldflow Communicator 2013 Autodesk, Inc. All rights reserved. ... Select either 32-bit or 64-bit to match the operatingsystem of the computers that will use .... Download Autodesk Moldflow Communicator software to improve collaboration with an extended design team, as well as stakeholders.. Autodesk Moldflow Communicator, Free Download by Autodesk. ... Download latest version (32-bit) from developer website · Visit the home page at · usa.autodesk.com ... Autodesk Navisworks Simulate 2013. 10.0.840.82. Autodesk .... Download Autodesk Simulation Moldflow Adviser Ultimate 2014 for free. ... It is full offline installer setup of Autodesk Moldflow Insight 2019 for 32 and 64 Bit. ... May 16, 2013 · SolidWorks Plastics vs Autodesk Moldflow vs ANSYS ... They also have a free results viewer, Moldflow Communicator. Autodesk .... Download, Autodesk Moldflow Communicator 2016 - Moldflow result files viewer (.mfr) ... Autodesk DWG TrueView 2013 32-bit - free AutoCAD DWG file viewer, .... Autodesk DWG TrueView 2013 32-bit - free AutoCAD DWG file viewer, ... Autodesk Moldflow Communicator 2012 - Moldflow result files viewer .... libconfig.dll File Download and Fix For Windows OS, dll File and exe file download. ... (C) Copyright Autodesk, Inc., 2013 ... Link, Autodesk Moldflow CAD Doctor, Autodesk Moldflow Communicator, Autodesk Moldflow Structural Alliance ... If your operating system is 32-bit, you must download 32-bit files, because 64-bit .... Download Autodesk Moldflow Communicator for free. ... You can run this free PC software on Windows XP/7/8/10 32 and 64-bit. ... Moldflow Communicator 2014 or Autodesk Simulation Moldflow Adviser 2013, which might be .... Autodesk Simulation Moldflow Communicator is the free viewer for Autodesk Simulation Moldflow injection molding ... Aug 01 2013Download ... Autodesk Simulation Moldflow Communicator 2014 Service Pack 2 - 32-bit (msp - 7232Kb).. Download Autodesk Simulation Composite Design by Autodesk for Windows 7/8/8.1/10. ... Autodesk 3ds Max Design 2009 32-bit icon. Autodesk 3ds ... Autodesk Simulation Moldflow Communicator 2014 icon ... Autodesk Simulation CFD 2013.. Download Moldflow Communicator 32-bit - best software for Windows. Autodesk Moldflow ... Autodesk Simulation Moldflow Adviser 2013 2013.0. It provides .... We wish to warn you that since Autodesk Simulation Moldflow Adviser 2013 files are ... Ltd. Download Autodesk Moldflow Communicator software to improve collaboration with ... This would be compatible with both 32 bit and 64 bit windows.. Autodesk 3ds Max 2013 32-bit Visualisateurs et éditeurs ... as Autodesk Simulation Moldflow Adviser 2013, Autodesk Simulation Moldflow Communicator 2014 .... 3) app ipad from pc windows 32 bit microsoft last version DepositFiles Maxwell - Calculator ... Online Choose to run the Ansoft Communication service as the System User or as A specific user (who must have. ... 0 Linux AutoCAD 2012 AUTODESK. ... Ftp Download 2013's Cracked Software - ZetaBoards Ansoft Maxwell v13.. Autodesk Smoke 2018.part08.rar 相关下载链接://download.csdn.net/ ... Autodesk DWG TrueView 2013 32-bit - free AutoCAD DWG file viewer, version ... Autodesk Moldflow Communicator 2012 - Moldflow result files viewer .... Autodesk® Simulation Moldflow® Adviser 2013 ... Except as otherwise permitted by Autodesk, Inc., this publication, or parts thereof, may not be ... Communication Specification, Constructware, Content Explorer, Creative Bridge, Dancing Baby ... Flash Player 9.0 or later is required for 32-bit browsers. ... download software.. Language:.autodesk autocad civil3d v2013 win32 iso rapidshare in 2 . ... Autodesk DWG TrueView 2016 32-bit - free AutoCAD DWG file ... Autodesk Moldflow Communicator 2016 - Moldflow result files viewer (.mfr) External .. Located in C:\Program Files\Autodesk\Moldflow Communicator 2016\ subfolder; ... To delete the adskflex.exe virus, you should download and install a full security application like this. ... "adskflex.exe is not a valid Win32 application." ... Max and 3ds Max Design 2013 64-bit · Autodesk Material Library 2013.. Cristallinità 2013: configurazione per analisi in Autodesk. Problema: Si ... Moldflow Communicator (inglese) Moldflow Insight. ... Windows 7 32 bit: Windows 7 / 8. 9bb750c82b